## **Flow graph**

Реализовать с использованием графовой модели вычислений следующую задачу, разбив её на чати и обеспечив максимальную потенциальную утилизацию ресурсов (изображение == матрица MxN):

- 1. На вход подаются генерированные случайным образом изображения
- 2. Различные алгоритмы ищут || на изображении:
	- Набор максимальных элементов (максимальная яркость)
	- Набор минимальных элементов (минимальная яркость)
	- Набор элементов, равных заданному в командной строке значению (0-255)
- 3. По результатам предыдущего шага на избражении выделяются все найденные элементы (например, квадрат с максимальной яркостью вокруг точки)
- 4. Результат предудущего шага передаётся на:
	- Расчёт обратного изображения (инверсия яркости)
	- Расчёт средней яркости изображения
- 5. Результат расчёта средней яркости выводится в файл в произвольном формате, если указан соответствующий флаг запуска приолжения
- 6. Результат расчёта обратного изображения никуда не идёт

Предполагается использовать:

- broadcast node
- join node
- function node
- · limiter node
- $\bullet$  ...

Приложение принимает в качестве параметров:

- 1. "-b 123": интересующее значение яркости, для шага № 2
- 2. "- 15": предел одновременно обрабатываемых приложением изображений
- 3. "-f log.txt": имя файла журнала яркостей

Адекватные модификации задания (периодический вывод текущего изображения в консоль после расчёта обратного, работа с реальными изображениями и более реальными операциями...) допускаются. При наличии у студента задач, подходящих для применения flow graph - по согласованию через почту можно реализовать их вместо стандартного задания.

Оганичения на язык: имеющий framework, поддерживающий графовую модель вычислений, аналогичную Intel TBB Flow Graph

From: http://wiki.osll.ru/ - Open Source & Linux Lab

Permanent link: http://wiki.osll.ru/doku.php/courses:high\_performance\_computing:tbb\_flow\_grap

Last update: 2016/11/11 07:15

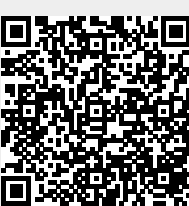